# **RANCANG BANGUN APLIKASI KALKULATOR IP SUBNET UNTUK PEMBAGIAN HOST PADA JARINGAN MENGGUNAKAN METODE PENGEMBANGAN WATERFALL**

**Skripsi** 

Diajukan Sebagai Salah Satu Syarat Untuk Memperoleh Gelar Sarjana Teknik Informatika

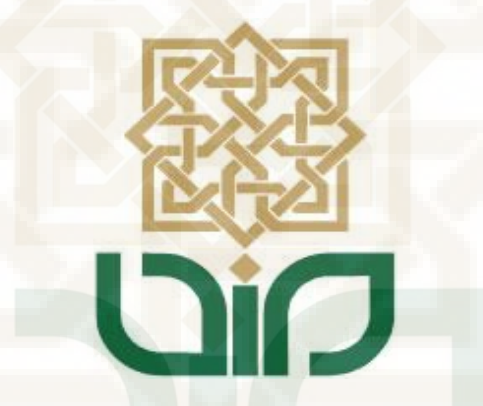

Disusun Oleh :

**Naemah Waebueraheng**

**13650100**

## **PROGRAM STUDI TEKNIK INFORMATIKA**

**FAKULTAS SAINS DAN TEKNOLOGI** 

# **UIN SUNAN KALIJAGA**

**YOGYAKARTA** 

**2018**

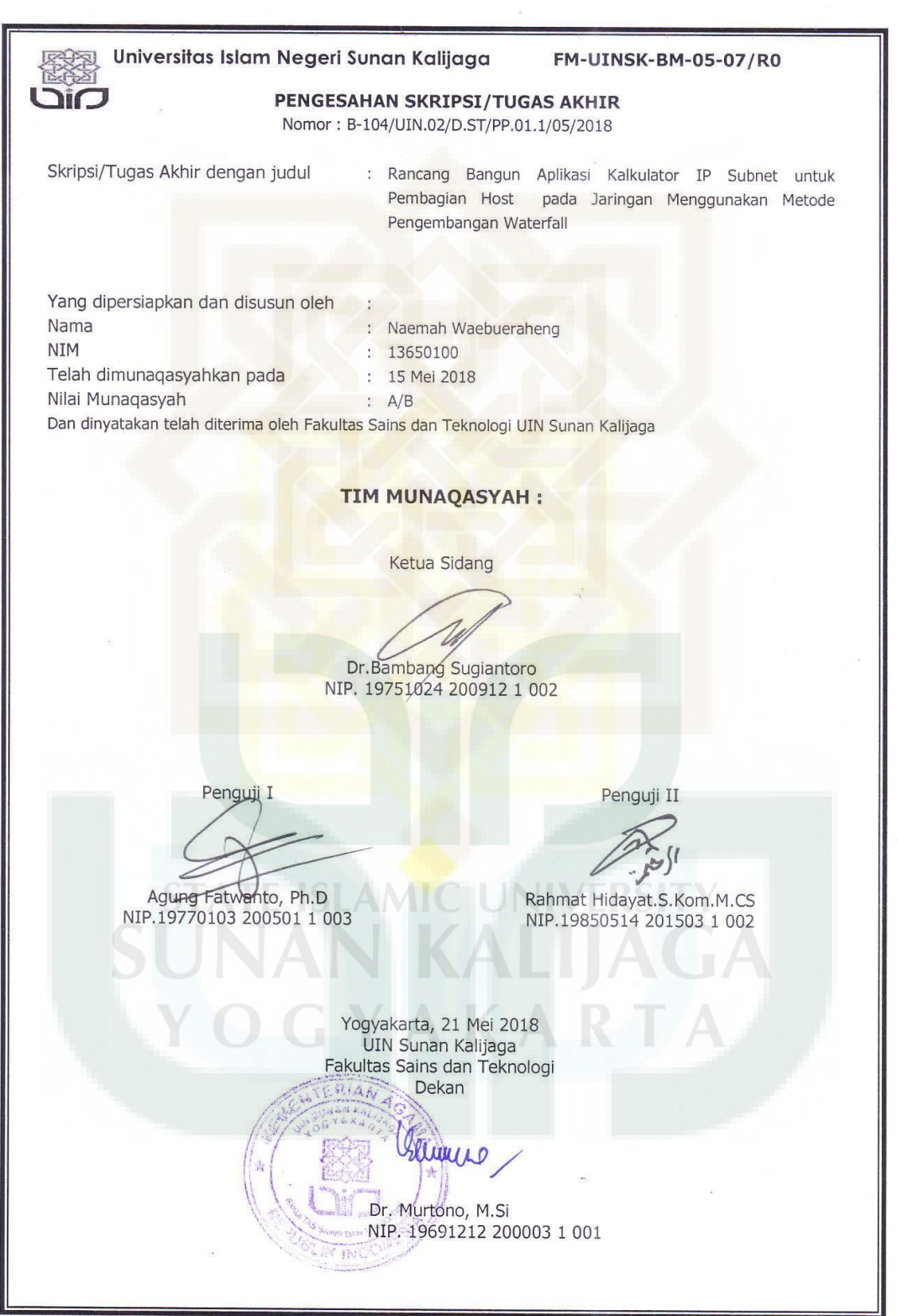

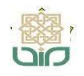

Universitas Islam Negeri Sunan Kalijaga

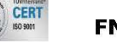

**FM-UINSK-BM-05-03/R0** 

## **SURAT PERSETUJUAN SKRIPSI/TUGAS AKHIR**

: Permohonan Hal  $Lamp$ : -

Kepada Yth. Dekan Fakultas Sains dan Teknologi UIN Sunan Kalijaga Yogyakarta di Yogyakarta

Assalamu'alaikum wr. wb.

Setelah membaca, meneliti, memberikan petunjuk dan mengoreksi serta mengadakan perbaikan seperlunya, maka kami selaku pembimbing berpendapat bahwa skripsi Saudara:

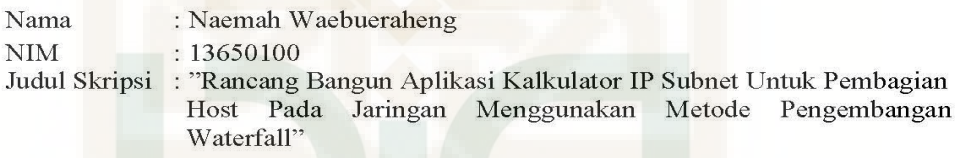

sudah dapat diajukan kembali kepada Program Studi Teknik Informatika Fakultas Sains UIN Sunan Kalijaga Yogyakarta sebagai salah satu syarat untuk dan Teknologi memperoleh gelar Sarjana Strata Satu dalam Teknik Informatika

Dengan ini kami mengharap agar skripsi/tugas akhir Saudara tersebut di atas dapat segera dimunaqosyahkan. Atas perhatiannya kami ucapkan terima kasih.

Wassalamu'alaikum wr. wb. Yogyakarta, 11 Mei 2018 Pembimbing Dr. Bambang Sugiantoro, S.Si, M.T. NIP. 19751024 200912 1 002

## PERNYATAAN KEASLIAN SKRIPSI

Yang bertanda tangan di bawah ini:

Nama : Naemah Waebueraheng **NIM**  $: 13650100$ 

Program Studi : Teknik Informatika

Fakultas : Sains dan teknologi

Menyatakan bahwa skripsi dengan judul "Rancang Bangun Aplikasi Kalkulator IP Subnet Untuk Pembagian Host Pada Jaringan Menggunakan Metode Pengembangan Waterfall" tidak terdapat karya yang pernah diajukan untuk memperoleh gelar kesarjanaan di suatu Perguruan tinggi, dan sepanjang pengetahuan saya tidak terdapat karya atau pendapat yang pernah ditulis atau diterbit oleh orang lain, kecuali secara tertulis diacu dalam naskah ini dan disebutkan dalam daftar pustaka.

> Yogyakarta, 7 Mei 2018 Yang menyatakan

TERAI **ADAFFOR** 

Miss Naemah Waebueraheng NIM. 13650100

### **KATA PENGANTAR**

Puji Syukur Kehadirat Allah SWT yang telah melimpahkan rahmat dan hidayah-Nya sehingga penulis dapat menyelesaikan skripsi dengan judul "**Rancang Bangun Aplikasi Kalkulator IP Subnet Untuk Pembagian Host Pada Jaringan Menggunakan Metode Pengembangan Waterfall**" sebagai salah satu syarat untuk mencapai gelar kesarjanaan pada program studi Teknik Informatika UIN Sunan Kalijaga Yogyakarta. Shalawat serta salam semoga tercurahkan kepada junjungan Nabi Muhammad SAW beserta seluruh keluarga dan sahabat beliau.

Penulis menyadari bahwa apa yang saya lakukan dalam penyusunan laporan tugas akhir ini masih terlalu jauh dari kata sempurna. Oleh karena itu, saya sangat mengharap kritik dan saran yang berguna dalam penyempurnaan sistem ini dimana yang akan datang. Semoga apa yang telah saya lakukan ini dapat bermanfaat bagi pembaca.

Penulis juga mengucapkan terima kasih kepada pihak-pihak yang telah membantu dalam penyelesaian skripsi ini, baik secara langsung atau tidak langsung. Ucapan terima kasih penyusun sampaikan kepada:

- 1. Bapak Prof. KH. Drs. Yudian Wahyudi., Ph.D., selaku Rektor UIN Sunan Kalijaga Yogyakarta.
- 2. Bapak Dr. Murtono, M.Si, selaku Dekan Fakultas Sains dan Teknologi UIN Sunan Kalijaga Yogyakarta.
- 3. Bapak Dr. Bambang Sugiantoro, M.T. selaku Ketua Program Studi Teknik Informatika UIN Sunan Kalijaga Yogyakarta dan dosen

pembimbing skripsi yang telah senantiasa memberikan arahan, memberikan koreksi dan saran kepada penulis sehingga skripsi ini dapat terselesaikan.

- 4. Bapak Nurochman , M. Kom., selaku Pembimbingan Akademik selama masa kuliah.
- 5. Seluruh Dosen Program Studi Teknik Informatika UIN Sunan Kalijaga Yogyakarta, terima kasih atas ilmu yang telah diberikan.
- 6. Elvanisa Ayu Muhsina, sahabat yang selalu setia memberi semangat dalam penyusunan tugas akhir ini.
- 7. T e m a n ̶ teman Fakultas Sains dan Teknologi khususnya Teknik Informatika yang senantiasa membantu hingga terselesaikannya tugas akhir ini.
- 8. Salisah, sahabat dari Thailand yang seperjuangan dalam menuntut ilmu di kota Yogyakarta.
- 9. Semua pihak yang telah membantu baik secara langsung maupun tidak langsung hingga terselesaikannya tugas akhir ini.

Yogyakarta, 7 Mei 2018

Yang Menyatakan

Naemah Waebueraheng NIM. 13650100

## **HALAMAN PERSEMBAHAN**

Skripsi sederhana ini kupersembahkan untuk :

- Sujudku syukurku kupersembahkan kepada Allah SWT, atas limpahan nikmat, hidayat dan inayah-Nya,
- Sholawat serta salam semoga senantiasa tercurahkan kepada Rosul terakhir, kepada keluarga beliau, sahabat, serta semua pengikutnya yang setia hingga akhir zaman,
- Ibuku Krasong Waebueraheng, terima kasih banyak atas kepercayaan dan kasih sayang serta do'a yang tak pernah putus-putus,
- Ayahku Wae-asae Waebueraheng, terima kasih atas segala nasehat yang selalu engkau sampaikan, atas kesabaran, kerja keras dan do'a yang terus mengiringi langkah-langkah,
- Kakakku yang paling manis, terima kasih atas semua dukungan dan kesabarannya, semoga Allah selalu memberikan kesejahteraan dan keberkahannya, **AMIC UNIVERSI**
- Teman-teman satu prodi Teknik Informatika UIN Sunan Kalijaga,
- Teman-teman satu angkatan Teknik Informatika angkatan 2013,
- Teman seperjuangan UIN Sunan Kalijaga, Salisah
- Serta semua orang yang telah memberikan warna dalam kehidupan saya, terima kasih atas semuanya, semoga Allah berkenan membalas segala kebaikan saudara semuanya.

## **MOTTO**

وَلَنَبْلُوَنَّكُمْ حَتَّى نَعْلَمَ الْمُجَاهِدِيْنَ مِنْكُمْ وَالصَّابِرِيْنَ

*"Sungguh, Kami benar-benar akan menguji kamu sekalian agar Kami mengetahui orang-orang yang berjuang dan orang-orang yang sabar di antara kamu sekalian."*

*(QS. Muhammad : 31)*

# "You can, if you think you can..!!!" [\(Dr. Norman Vincent Peale\)](https://www.amazon.com/s/ref=dp_byline_sr_book_1?ie=UTF8&text=Dr.+Norman+Vincent+Peale&search-alias=books&field-author=Dr.+Norman+Vincent+Peale&sort=relevancerank)

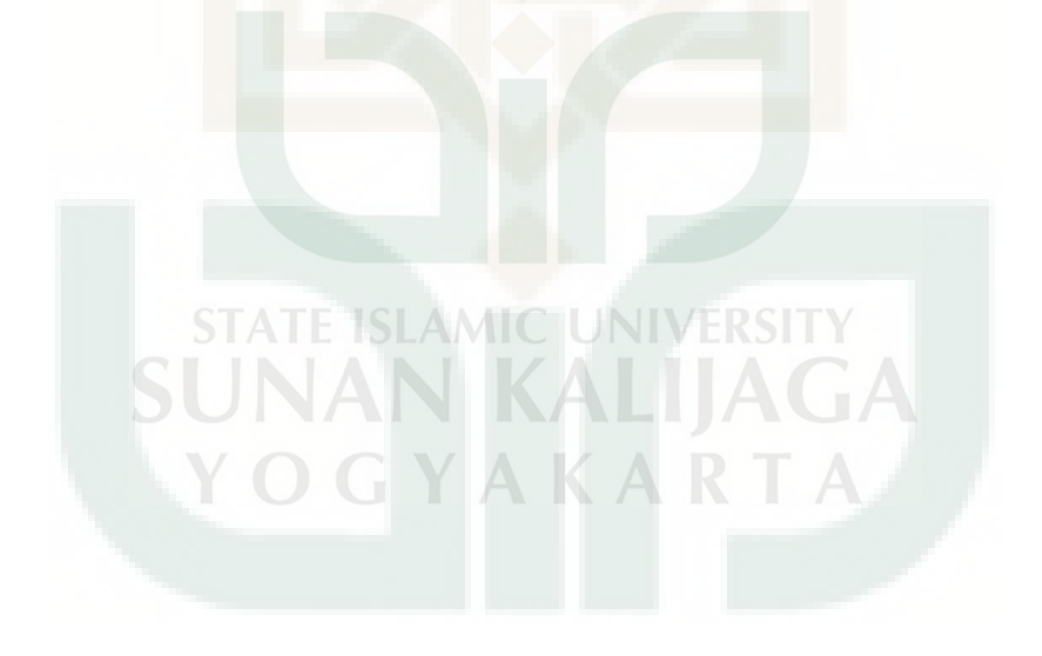

# **DAFTAR ISI**

![](_page_8_Picture_7.jpeg)

![](_page_9_Picture_4.jpeg)

![](_page_10_Picture_143.jpeg)

![](_page_11_Picture_7.jpeg)

![](_page_11_Picture_1.jpeg)

## **DAFTAR TABEL**

![](_page_12_Picture_93.jpeg)

## **DAFTAR GAMBAR**

![](_page_13_Picture_118.jpeg)

![](_page_14_Picture_32.jpeg)

![](_page_14_Picture_1.jpeg)

# **DAFTAR LAMPIRAN**

![](_page_15_Picture_17.jpeg)

![](_page_15_Picture_2.jpeg)

# **RANCANG BANGUN APLIKASI KALKULATOR IP SUBNET UNTUK PEMBAGIAN HOST PADA JARINGAN MENGGUNAKAN METODE PENGEMBANGAN WATERFALL**

#### **Naemah Waebueraheng**

**NIM. 13650100**

### **INTISARI**

Pertumbuhan yang besar dari internet yang dihasilkan alamat IP sangat terbatas, apalagi harus memberikan alamat IP ke semua host di internet. Oleh karena itu suatu alamat IP harus bersifat unik untuk seluruh dunia agar komputer dapat saling berkomunikasi, maka diperlukan teknik subnetting untuk memecahkan suatu jaringan besar menjadi jaringan yang lebih kecil.

Metode pengembangan yang digunakan dalam pembuatan aplikasi ini adalah metode waterfall yang tahapannya meliputi analisis, desain, implementasi, dan testing. Untuk aplikasi yang dikembangkan penulis berharap dapat membantu mahasiswa lebih mengerti dan memahami teknik subnetting dalam pembagian host dari alamat IP.

Hasil dari penelitian ini menunjukkan bahwa fungsi dari aplikasi dapat berjalan dengan baik dan pengguna cukup puas saat menggunakan aplikasi kalkulator IP subnet.

**Kata Kunci :** *Alamat IP, Subnetting, Metode Waterfall.*

## **THE DESIGN OF IP SUBNET CALCULATOR APPLICATION FOR HOSTS DIVISION ON THE NETWORK USING WATERFALL DEVELOPMENT METHOD**

### **Naemah Waebueraheng**

## **NIM. 13650100**

## **ABSTARCT**

 The internet immense progress generated by IP addresses is very limited. Moreover, it must provide IP addresses to all hosts on the internet. Because of that, an IP address must be unique to communicate computers around the world. Therefore, a subnetting technique is needed to distinguish a large network into a smaller network.

 The development method used for making this application is waterfall method. Data collection techniques are analysis, design, implementation, and testing. For the progress application, the writer is expected to help students more understanding the subnetting technique in the host sharing of IP addresses.

 The results of this study indicate that the function of the application is running effectively and the users are quite satisfied while using the application.

**Keywords**: *IP address*, *Subnetting*, *Waterfall Method.*

![](_page_17_Picture_8.jpeg)

# **BAB I**

## **PENDAHULUAN**

#### **1.1 Latar Belakang Masalah**

Dengan adanya IP Address merupakan konsekuensi dari penerapan Internet Protocol untuk mengintegrasikan jaringan komputer Internet di dunia. Seluruh host (komputer) yang terhubung ke Internet dan ingin berkomunikasi memakai TCP/IP harus memiliki IP Address sebagai alat pengenal host pada network. Internet merupakan suatu network besar yang terdiri dari berbagai sub network yang terintegrasi. Oleh karena itu, suatu IP Address harus bersifat unik untuk seluruh dunia. Tidak boleh ada satu IP Address yang sama dipakai oleh dua host yang berbeda maka perlu dilakukan efisiensi dalam penggunaan alamat IP supaya dapat mengalamati semaksimal mungkin host yang ada dalam satu jaringan.

Pada sebuah jaringan di dalamnya terdiri dari beberapa komputer yang di tandai dengan berbagai alamat yang berbeda-beda. Agar komputer dapat saling berkomunikasi dibutuhkan alamat IP untuk menentukan jenis IP dan seperti apa IP address yang harus digunakan pada jaringan tersebut, maka diperlukan teknik subnetting untuk mengalokasikan IP address yang terbatas supaya lebih efisien dalam mengelola jaringan. Dengan teknik subnetting akan mengatasi masalah perbedaan hardware dan media fisik yang digunakan dalam suatu network dan menciptakan beberapa network tambahan, tetapi mengurangi jumlah maksimum host yang ada dalam tiap network tersebut.

Dalam proses pembangunan atau pengembangan sistem dapat dilakukan dengan berbagai macam metode, adapun metode yang digunakan dalam penelitian ini adalah model *waterfall* yang merupakan model yang paling banyak digunakan didalam Software Engineering (SE) karena model ini melakukan pendekatan secara sistematis dan berurutan tahap demi tahap yang keluaran dari tahap sebelumnya merupakan masukan untuk tahap berikutnya.

Dengan perkembangan teknologi yang semua perangkat akan terhubung ke internet, berdasarkan alasan-alasan tersebut perancangan Aplikasi Kalkulator IP Subnet dimana teknik subnetting bisa mengurangi kepadatan network traffic yang sering terjadi karena broadcast dengan memecah network menjadi beberapa subnetwork yang lebih kecil sehingga kepadatan network traffic menjadi berkurang. Perancangan Aplikasi Kalkulator IP Subnet dengan menggunakan metode *waterfall* ini memberikan percerminan kepraktisan rekayasa, yang membuat kualitas software tetap terjaga karena pengembangannya yang terstruktur dan terawasi.

Didalam perhitungan subnetting membutuhkan ketelitian serta kemahiran yang baik. Jika hasil perhitungan yang dikerjakan oleh seorang administrator jaringan terdapat kesalahan, maka alamat IP yang diinput akan terdapat kesalahan yang mengakibatkan router tidak bisa merutekan paket dikarenakan jalur yang diinputkan salah. Hal ini lah yang mendasari pembuatan aplikasi kalkulator IP subnet agar dimanapun seseorang bisa melakukan subnetting yang dapat membantu dalam menentukan IP Address atau sebagai media pembelajaran bagi mahasiswa

**ISLAMIC UNIVERSIT** 

Teknik Informatika dan pihak yang bersangkutan di bidang teknik komputer jaringan.

## **1.2 Rumusan Masalah**

Berdasarkan dari uraian latar belakang di atas maka dapat dirumuskan suatu permasalahan yaitu :

- 1. Bagaimana hasil dari aplikasi dapat melakukan perhitungan subnetting dengan benar dan akurat?
- 2. Apakah penelitian ini mampu mengembangkan *Aplikasi Kalkulator IP Subnet* dengan menggunakan metode *waterfall?*
- 3. Apakah aplikasi bisa membantu pengguna melakukan proses subnetting sehingga tidak perlu menghitung host secara manual yang perhitungan cukup memakan waktu yang lama karena dihitung oleh aplikasi dengan teknik subnetting?

## **1.3 Batasan Masalah**

Adapun batasan masalah dalam penelitian ini sebagai berikut :

- 1. Perancangan aplikasi dengan menggunakan bahasa pemrograman java.
- 2. Perhitungan subnetting pada aplikasi ini hanya pada alamat IP kelas A, B, dan C.
- 3. Output yang dihasilkan berupa kelas network, alamat IP binari, subnet mask, network ID, broadcast ID, range IP dan jumlah host berdasarkan pada perhitungan subnetting.
- 4. IP Address yang digunakan adalah IPv4 (IP version 4).

## **1.4 Tujuan Penelitian**

Tujuan penelitian ini yaitu :

- 1. Merancang dan membangun sistem untuk mengetahui pembagian host pada jaringan berdasarkan alamat IP dan subnet mask dengan teknik subnetting.
- 2. Mengimplementasikan metode pengembangan *waterfall* untuk membangun aplikasi kalkulator IP Subnet.

## **1.5 Manfaat Penelitian**

Manfaat dari penelitian ini adalah aplikasi dapat menjadi media pembelajaran bagi dosen atau mahasiswa Teknik Informatika di bidang jaringan dan dapat membantu pekerja yang bergerak di bidang teknik jaringan.

## **1.6 Keaslian Penelitian**

Penelitian yang berhubungan dengan perhitungan alamat IP telah banyak dilakukan sebelumnya, akan tetapi pada penelitian ini penulis mengembang aplikasi yang menggunakan bahasa pemrograman java untuk menghitung jumlah-jumlah host dengan metode pengembangan model *waterfall* yang mana sejauh ini topik serupa belum pernah ada yang dilakukan di UIN Sunan Kalijaga Yogyakarta.

### **BAB VII**

#### **PENUTUP**

## **7.1 Kesimpulan**

Berdasarkan hasil pengujian yang telah dilakukan oleh peneliti pada *Aplikasi Kalkulator IP Subnet Untuk Pembagian Host Pada Jaringan Menggunakan Metode Pengembangan Waterfall* dapat diambil kesimpulan sebagai berikut :

- 1. Dengan adanya aplikasi ini penelitian berhasil merancang, membangun dan mengimplementasikan teknik subnetting dalam mencari hasil subnetting dari alamat IP.
- 2. Penelitian berhasil mengembangkan *Aplikasi Kalkulator IP Subnet* dengan menggunakan metode *waterfall.*
- 3. Hasil pengujian fungsionalitas menunjukkan bahwa fungsi-fungsi dalam aplikasi dapat berjalan dengan baik, kemudian dari hasil pengujian antarmuka sistem menunjukkan bahwa pengguna cukup puas dengan menggunakan aplikasi ini dengan hasil pengujian 20% sangat setuju, 34% setuju, 28% netral, 18% tidak setuju dan 0% menyatakan sangat tidak setuju.

AKART

## **7.2 Saran**

Dalam penelitian membuat aplikasi kalkulator IP subnet ini tentu masih banyak kekurangan dan kelemahan dalam aplikasinya, maka diperoleh beberapa saran untuk pengembangan perangkat lunak sehingga dapat menghasilkan kinerjanya yang lebih baik, Adapun saran dalam penelitian ini yaitu sebagai berikut :

- 1. Perlu ditambahkan fitur konversi alamat IP desimal ke hexadecimal (IPv6).
- 2. Perlu merubah penampilan menjadi lebih menarik.
- 3. Perlu pengembangan lebih lanjut dengan beberapa metode pencarian lainnya.

![](_page_23_Picture_3.jpeg)

#### **DAFTAR PUSTAKA**

- Azis, F. (2005). *Object Oriented Programming dengan PHP5.* Jakarta: PT Elex Media Komputindo.
- Komputer, W. (2010). *The 40 Best Java Applications.* Jakarta: PT Elex Komputindo.
- Lestariningati, S. I. (2013). *Perancangan dan Implementasi Kalkulator Subnetting Berbasis Web.* Bandung: Universitas Komputer Indonesia.
- Madcoms. (2011). *Membangun Sistem Jaringan Wireless untuk Pemula.* Madiun: ANDI Yogyakarta.
- Madcoms. (2015). *Panduan Lengkap Membangun Sendiri Sistem Jaringan Komputer.* Yogyakarta: ANDI OFFSET.
- Mardiani, E. (2017). *Membuat Aplikasi Penjualan Menggunakan Java Netbeans, MySQL, dan iReport.* Jakarta: PT Elex Media Komputindo.
- Muharto. (2016). *Metode Penelitian Sistem Informasi: Mengatasi Kesulitan Mahasiswa dalam Menyusun Proposal Penelitian.* Yogyakarta: Deepublish.
- Mulyani, S. (2016). *Metode Analisis dan Perancangan Sistem.* Bandung: Abdi Sistematika.
- Muslihudin, M. & Oktafianto (2016). *Analisis dan Perancangan Sistem Informasi Menggunakan Model Terstruktur dan UML.* Yogyakarta: ANDI OFFSET.
- Panuntun, N. B. (2012). *Kalkulator untuk Penentuan Jaringan Komputer dengan Metode VLSM (Variable Length Subnet Mask) Berbasis Web.* Semarang: Universitas Dian Nuswantoro Semarang.
- Prasetyo, D. (2007). *150 Rahasia Pemrograman Java.* Jakarta: PT Elex Media Komputindo.
- Pressman, R. S. (2010). *Software Engineering : A Practitioner's Approach 7th Edition.* New York: McGraw-Hill, Inc.
- Rasyidah, Hidra Amnur & Vebby Febrianto. (2014). *Perancangan dan Pembuatan Mobile Kalkulator IP Address Berbasis Android.* Padang: Politeknik Negeri Padang.
- Sommerville, I. (2011). *Software Engineering 9th Edition.* United States of America: Addison-Wesley.
- Sopandi, D. (2010). *Instalasi dan Konfigurasi Jaringan Komputre.* Bandung: Penerbit Informatika.
- Susanto, T. (2012). *Analisis dan Perancangan Kalkulator IP untuk Menghitung Pembagian Host Pada Jaringan VLSM Berbasis J2ME.* Yogyakarta: AMIKOM Yogyakarta.
- Syafrizal, M. (2005). *Pengantar Jaringan Komputer.* Yogyakarta: ANDI OFFSET.
- Wagito. (2005). *Jaringan Komputer Teori dan Implementasi Berbasis Linux.* Yogyakarta: Gava Media.
- Wahono, R. S. (2007, May 07). *Pola Soal Subnetting dan Teknik Mengerjakannya*. Diperoleh 17 April 2018, dari http://romisatriawahono.net/2007/05/07/pola-soal-subnetting-dan-teknikmengerjakan/
- Yani, A. (2009). *Panduan Membangun Jaringan Komputer.* Jakarta: Kawan Pustaka.
- Yurindra. (2017). *Software Engineering.* Yogyakarta: Deepublish.

![](_page_25_Picture_6.jpeg)

## **LAMPIRAN A**

# SOURCE CODE APLIKASI

![](_page_26_Picture_2.jpeg)

## **Source Code Calculate (Hitung)**

private void CalculateActionPerformed(java.awt.event.ActionEvent evt) {

//if textfield is blank

if(oct1.getText().equals("")){

 JOptionPane.showMessageDialog(this, "Input field is empty"); }else if(oct2.getText().equals("")){

 JOptionPane.showMessageDialog(this, "Input field is empty"); }else if(oct3.getText().equals("")){

 JOptionPane.showMessageDialog(this, "Input field is empty"); }else if(oct4.getText().equals("")){

 JOptionPane.showMessageDialog(this, "Input field is empty"); }else if(mask.getText().equals("")){

 JOptionPane.showMessageDialog(this, "Mask is empty"); return;

}

//class network

int[]oct={

```
 Integer.valueOf(oct1.getText()), 
Integer.valueOf(oct2.getText()), 
Integer.valueOf(oct3.getText()), 
Integer.valueOf(oct4.getText())
```
};

```
if((oct[0]>=1) && (oct[0]<=126)){
```
 nwClass.setText("Class A (1.0.0.0 - 127.255.255.255)"); }else if((oct[0]>=128) && (oct[0]<=191)){ nwClass.setText("Class B (128.0.0.0 - 191.255.255.255)"); }else if((oct[0]>=192) && (oct[0]<=223)){

## nwClass.setText("Class C (192.0.0.0 - 223.255.255.255)");

}

//read value from textfield

String boct1 = Integer.toBinaryString(Integer.parseInt(oct1.getText())); String boct2 = Integer.toBinaryString(Integer.parseInt(oct2.getText())); String boct3 = Integer.toBinaryString(Integer.parseInt(oct3.getText())); String boct4 = Integer.toBinaryString(Integer.parseInt(oct4.getText()));

//make them 8 digit byte string

String ipByte1 = String.format("%08d", Integer.parseInt(boct1)); String ipByte2 = String.format("%08d", Integer.parseInt(boct2)); String ipByte3 = String.format("%08d", Integer.parseInt(boct3)); String ipByte4 = String.format("%08d", Integer.parseInt(boct4));

 //create integer bitmask int bitMask = Integer.valueOf(mask.getText());

 //make a 32 bits int from whole ip address int ipBin = Integer.parseInt(ipByte1 + ipByte2 + ipByte3, 2);

 //cheating java's parseInt 8 bit unsigned int limit  $ipBin = (ipBin \ll 8) + Integer.parseInt(ipByte4, 2);$ 

 //make 32 bit netmask bin int maskBin =  $\sim 0 \ll (32 - \text{bitMask})$ ;

 //and operation for network address int netBin = ipBin  $&$  maskBin;

65

 //or operation for broadcast address int  $bcBin = ipBin \mid \text{--maskBin};$ 

//split with period

 String strIpBin = Integer.toBinaryString(ipBin); strIpBin = String.format("%32s", strIpBin).replace(" ", "0"); String[] printIpBin = strIpBin.split(" $(? \leq |\G$ .........)"); String strMaskBin = Integer.toBinaryString(maskBin); strMaskBin = String.format("%32s", strMaskBin).replace(" ", "0");  $String[] printMaskBin = strMaskBin.split("(? \leq \lceil \lceil G... \rceil))$ ; String strNetBin = Integer.toBinaryString(netBin); strNetBin = String.format("%32s", strNetBin).replace(" ", "0");  $String[] printNetBin = strNetBin.split("(? \leq \setminus G........$ })"); String strBcBin = Integer.toBinaryString(bcBin); strBcBin = String.format("%32s", strBcBin).replace(" ", "0");  $String[] printBeBin = strBeBin.split("(? \leq \lceil \lceil G... \rceil))$ ;

//testing display

 $\frac{\sin\text{Ad}t}{\sin\text{Ad}t}$  =  $\frac{\sin\text{Ad}t}{\sin\text{Ad}t}$  =  $\frac{\sin\text{Ad}t}{\sin\text{Ad}t}$  =  $\frac{\sin\text{Ad}t}{\sin\text{Ad}t}$  =  $\frac{\sin\text{Ad}t}{\sin\text{Ad}t}$  =  $\frac{\sin\text{Ad}t}{\sin\text{Ad}t}$  =  $\frac{\sin\text{Ad}t}{\sin\text{Ad}t}$  =  $\frac{\sin\text{Ad}t}{\sin\text{Ad}t}$  =  $\frac{\sin\text{Ad}t}{\sin\text{Ad}t}$  $print[pBin[2] + "." + print[pBin[3]);$ binMask.setText(printMaskBin[0] + "." + printMaskBin[1] + "." + printMaskBin[2] + "." + printMaskBin[3]);

nwAddress.setText(

String.valueOf(Integer.parseInt(printNetBin[0], 2)) + "."

- + String.valueOf(Integer.parseInt(printNetBin[1], 2)) + "."
- + String.valueOf(Integer.parseInt(printNetBin[2], 2)) + "."
- + String.valueOf(Integer.parseInt(printNetBin[3], 2))
- );

bcAddress.setText(

String.valueOf(Integer.parseInt(printBcBin[0], 2)) + "."

- + String.valueOf(Integer.parseInt(printBcBin[1], 2)) + "."
- + String.valueOf(Integer.parseInt(printBcBin[2], 2)) + "."
- + String.valueOf(Integer.parseInt(printBcBin[3], 2))
- );

## subnetMask.setText(

String.valueOf(Integer.parseInt(printMaskBin[0], 2)) + "."

- + String.valueOf(Integer.parseInt(printMaskBin[1], 2)) + "."
- + String.valueOf(Integer.parseInt(printMaskBin[2], 2)) + "."
- + String.valueOf(Integer.parseInt(printMaskBin[3], 2))
- );

## strtHost.setText(

- String.valueOf(Integer.parseInt(printNetBin[0], 2)) + "."
- + String.valueOf(Integer.parseInt(printNetBin[1], 2)) + "."
- + String.valueOf(Integer.parseInt(printNetBin[2], 2)) + "."
- + String.valueOf(Integer.parseInt(printNetBin[3], 2) + 1)

## endHost.setText(

 $\rightarrow$  );  $\triangle$ 

- String.valueOf(Integer.parseInt(printBcBin[0], 2)) + "."
- + String.valueOf(Integer.parseInt(printBcBin[1], 2)) + "."
- + String.valueOf(Integer.parseInt(printBcBin[2], 2)) + "."
- + String.valueOf(Integer.parseInt(printBcBin[3], 2) 1)
- );

availableHost.setText(String.valueOf(~maskBin - 1));

if((oct[0]==0)  $\|$  (oct[0]>223)  $\|$  (oct[1]>255)  $\|$  (oct[2]>255)  $\|$  $(oct[3] > 255))$ 

 binAddress.setText(""); nwAddress.setText(""); bcAddress.setText(""); subnetMask.setText(""); binMask.setText(""); strtHost.setText(""); endHost.setText(""); nwClass.setText(""); availableHost.setText(""); JOptionPane.showMessageDialog(null, "Invalid IP

Address, Try Again!!", Error",JOptionPane.ERROR\_MESSAGE);

```
if(bitMask >30 || bitMask <8){
       binAddress.setText(""); 
       nwAddress.setText(""); 
       bcAddress.setText(""); 
       subnetMask.setText(""); 
       binMask.setText(""); 
       strtHost.setText(""); 
       endHost.setText(""); 
       nwClass.setText("");
```
}

}

}

availableHost.setText("");

JOptionPane.showMessageDialog(null, "Invalid CIDR, Try Integer 8-30", "Error",JOptionPane.ERROR\_MESSAGE);

## **Source Code Reset**

 private void reset(){ oct1.setText(""); oct2.setText(""); oct3.setText(""); oct4.setText(""); mask.setText(""); binAddress.setText(""); nwAddress.setText(""); bcAddress.setText(""); subnetMask.setText(""); binMask.setText(""); strtHost.setText(""); endHost.setText(""); nwClass.setText(""); availableHost.setText("");

![](_page_32_Picture_2.jpeg)

## **Source Code Exit**

 private void ExitActionPerformed(java.awt.event.ActionEvent evt) { int selectedOption = JOptionPane.showConfirmDialog(null, "Do You Want To Exit?", "Exit", JOptionPane.YES\_NO\_OPTION); if (selectedOption == JOptionPane.YES\_OPTION) { System.exit(0);

![](_page_33_Picture_2.jpeg)

## **Source Code Filed Inputan**

```
 private void oct1KeyTyped(java.awt.event.KeyEvent evt) { 
  if(!Character.isDigit(evt.getKeyChar()) ||oct1.getText().length()==3){ 
     evt.consume(); 
  }
} 
private void oct2KeyTyped(java.awt.event.KeyEvent evt) { 
  if(!Character.isDigit(evt.getKeyChar()) ||oct2.getText().length()==3){ 
     evt.consume(); 
  }
```

```
 private void oct3KeyTyped(java.awt.event.KeyEvent evt) { 
  if(!Character.isDigit(evt.getKeyChar()) ||oct3.getText().length()==3){ 
     evt.consume();
```

```
 }
```
 $\left| \begin{array}{c} \hline \end{array} \right|$ 

}

}

}

 private void oct4KeyTyped(java.awt.event.KeyEvent evt) { if(!Character.isDigit(evt.getKeyChar()) ||oct4.getText().length()==3){ evt.consume();

```
 private void maskKeyTyped(java.awt.event.KeyEvent evt) { 
if(!Character.isDigit(evt.getKeyChar())||mask.getText().length()==2){ 
    evt.consume(); 
  } 
}
```
## **Source Code About**

private void AboutActionPerformed(java.awt.event.ActionEvent evt) {

About  $ab = new About();$ 

ab.setVisible(true);

![](_page_35_Picture_4.jpeg)

## **LAMPIRAN B**

# KUESIONER PENGUJIAN SISTEM

![](_page_36_Picture_2.jpeg)

![](_page_37_Picture_40.jpeg)

#### Pengujian Fungsionalitas Sistem

![](_page_37_Picture_41.jpeg)

## Pengujian Antarmuka Sistem

![](_page_37_Picture_42.jpeg)

# Ketérangan Nilai :

 $SS =$ Sangat Setuju  $TS = Tidak Setuju$ 

 $\mathrm{STS}=\mathrm{Sangat}$  Tidak Setuju  $S =$  Setuju

NA

 $N = Netral$ 

Nama Pekerjaan

 $.9915$ . Mahasiswa . . . . . . . . . .

#### Pengujian Fungsionalitas Sistem

![](_page_38_Picture_50.jpeg)

Pengujian Antarmuka Sistem

![](_page_38_Picture_51.jpeg)

Keterangan Nilai :

 $TS = Tidak Setuju$  $SS =$  Sangat Setuju

л

- STS = Sangat Tidak Setuju
- $S =$  Setuju  $N = Netral$

. . . . . . . . . . .

![](_page_39_Picture_45.jpeg)

: Tyas Abiumpu Mahariswa  $\ddot{\phantom{0}}$ 

#### Pengujian Fungsionalitas Sistem

![](_page_39_Picture_46.jpeg)

Pengujian Antarmuka Sistem

![](_page_39_Picture_47.jpeg)

# Keterangan Nilai :

 $SS =$  Sangat Setuju  $TS =$  Tidak Setuju

STS = Sangat Tidak Setuju

![](_page_40_Picture_43.jpeg)

Pekerjaan 

#### **Pengujian Fungsionalitas Sistem**

![](_page_40_Picture_44.jpeg)

Pengujian Antarmuka Sistem

![](_page_40_Picture_45.jpeg)

#### Keterangan Nilai:

 $TS = Tidak Setuju$  $SS =$  Sangat Setuju

 $STS =$  Sangat Tidak Setuju

## KUISIONER PENGUJIAN SISTEM Resa Velayans

![](_page_41_Picture_37.jpeg)

Mahasi swa

#### Pengujian Fungsionalitas Sistem

![](_page_41_Picture_38.jpeg)

Pengujian Antarmuka Sistem

![](_page_41_Picture_39.jpeg)

Keterangan Nilai :

 $TS = Tidak Setuju$ SS = Sangat Setuju

STS = Sangat Tidak Setuju

. M. Nofeliansyah Putra

Mahasisway. Pekerjaan ÷`u g)

#### Pengujian Fungsionalitas Sistem

Nama

![](_page_42_Picture_47.jpeg)

Pengujian Antarmuka Sistem

![](_page_42_Picture_48.jpeg)

# Keterangan Nilai:

 $TS = Tidak Setuju$  $SS =$  Sangat Setuju

STS = Sangat Tidak Setuju

## **KUISIONER PENGUJIAN SISTEM** M. Adrian Rahmandson

Nama

Maharina Pekerjaan

## Pengujian Fungsionalitas Sistem

![](_page_43_Picture_42.jpeg)

Pengujian Antarmuka Sistem

![](_page_43_Picture_43.jpeg)

## Keterangan Nilai:

 $SS =$  Sangat Setuju  $TS = Tidak Setuju$ 

STS = Sangat Tidak Setuju

## KUISIONER PENGUJIAN SISTEM<br>  $\overbrace{r}$  /  $\overbrace{r}$  .  $\overbrace{C}$ . . . . . . .

Mahasiswa

Nama Pekerjaan

#### Pengujian Fungsionalitas Sistem

![](_page_44_Picture_47.jpeg)

Pengujian Antarmuka Sistem

![](_page_44_Picture_48.jpeg)

# Keterangan Nilai :

 $SS =$  Sangat Setuju  $TS = Tidak Setuju$ 

STS = Sangat Tidak Setuju

![](_page_45_Picture_40.jpeg)

Mohossua Pekerjaan

#### Pengujian Fungsionalitas Sistem

![](_page_45_Picture_41.jpeg)

Pengujian Antarmuka Sistem

![](_page_45_Picture_42.jpeg)

## Keterangan Nilai :

 $SS =$  Sangat Setuju  $TS =$  Tidak Setuju

STS = Sangat Tidak Setuju

## KUISIONER PENGUJIAN SISTEM  $Rilabol$

![](_page_46_Picture_43.jpeg)

mchasiswa Pekerjaan . . . . . . . . .

#### Pengujian Fungsionalitas Sistem

![](_page_46_Picture_44.jpeg)

Pengujian Antarmuka Sistem

![](_page_46_Picture_45.jpeg)

## Keterangan Nilai :

 $TS = Tidak Setuju$ SS = Sangat Setuju

STS = Sangat Tidak Setuju

# **CURICULUM VITAE**

![](_page_47_Picture_1.jpeg)

![](_page_47_Picture_70.jpeg)

**Riwayat Pendidikan :** 

![](_page_47_Picture_71.jpeg)

4. S1 Teknik Informatika UIN Sunan Kalijaga Yogyakarta (2013-2018)

**NIVERSITY**